# **chromalog Documentation**

*Release 1.0.4*

**Julien Kauffmann**

June 01, 2015

### Contents

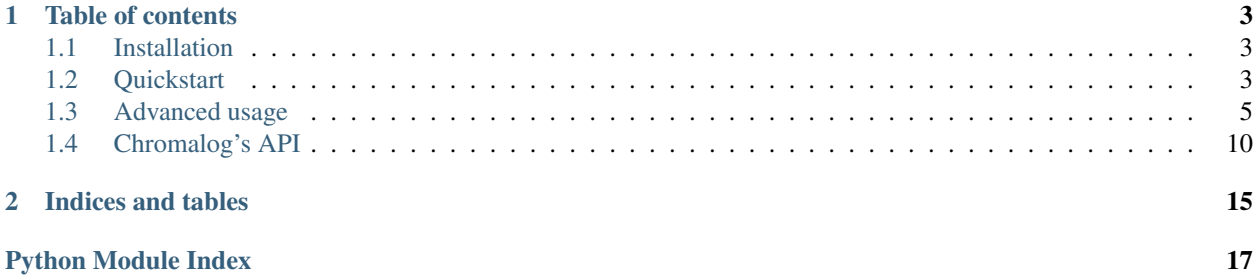

Chromalog is a Python library that eases the use of colors in Python logging.

It integrates seamlessly into any Python 2 or Python 3 project. Based on [colorama,](https://pypi.python.org/pypi/colorama) it works on both Windows and \*NIX platforms and is highly configurable.

Chromalog can detect whether the associated output stream is color-capable and even has a fallback mechanism: if color is not supported, your log will look no worse than it was before you colorized it.

Using Chromalog, getting a logging-system that looks like this is a breeze:

```
~/Development/chromalog master v
python scripts/sample.py
[INFO] This is a regular info log message.
[INFO] Trying to read user information from /usr/local/mylib/user-info.json using a json parser.
[WARNING] Unable to read the file at /usr/local/mylib/user-info.json ! Something is wrong.<br>[ERROR] Something went really wrong !<br>[INFO] This is a success and this is an error.
[INFO] You can combine success and important to get an important-success !
```
Its use is simple and straightforward:

```
from chromalog.mark.helpers.simple import important
logger.info("Connected as ss for 2 hours.", important(username))
```
Ready to add some colors in your life ? *[Get started](#page-6-2)* or check out *[Chromalog's API](#page-13-0)* !

# **Table of contents**

# <span id="page-6-1"></span><span id="page-6-0"></span>**1.1 Installation**

### **1.1.1 Using pip**

The simplest way to install Chromalog is to use [pip.](https://pypi.python.org/pypi/pip/)

Just type the following command in your command prompt:

pip install chromalog

That's it ! No configuration is needed. Chromalog is now installed on your system.

### **1.1.2 From source**

If you feel in hacky mood, you can also install Chromalog from [source.](https://github.com/freelan-developers/chromalog)

Clone the Git repository:

git clone git@github.com:freelan-developers/chromalog.git

Then, inside the cloned repository folder:

python setup.py install

And that's it ! Chromalog should now be installed in your Python packages.

You can easily test it by typing in a command prompt:

python -c "import chromalog"

This should not raise any error (especially not an ImportError).

## **1.1.3 What's next ?**

*[Get started](#page-6-2)* or explore *[Chromalog's API](#page-13-0)*.

# <span id="page-6-2"></span>**1.2 Quickstart**

If you haven't installed Chromalog yet, it is highly recommended that *[you do so](#page-6-1)* before reading any further.

### **1.2.1 How it works**

Chromalog provides colored logging through the use of custom *[StreamHandler](#page-14-0)* and *[Formatter](#page-13-1)*.

The [ColorizingStreamHandler](#page-14-0) is responsible for writing the log entries to the output stream. It can detect whether the associated stream has color capabilities and eventually fallback to a non-colored output mechanism. In this case it behaves exactly like a standard [logging.StreamHandler](http://docs.python.org/library/logging.handlers.html#logging.StreamHandler). It is associated to a *[color map](#page-10-0)* that is passed to every formatter that requests it.

The [ColorizingFormatter](#page-13-1) is responsible for adding the color-specific markup in the formatted string. If used with a non colorizing stream handler, the [ColorizingFormatter](#page-13-1) will transparently fallback to a non-colorizing behavior.

### **1.2.2 Fast setup**

Chromalog provides a [basicConfig](#page-13-2) function, very similar to [logging.basicConfig\(\)](http://docs.python.org/library/logging.html#logging.basicConfig) that quickly sets up the root logger, but using a [ColorizingStreamHandler](#page-14-0) and a [ColorizingFormatter](#page-13-1) instead.

It can be used like so to setup logging in a Python project:

```
1 import logging
2 import chromalog
3
4 chromalog.basicConfig(level=logging.DEBUG)
s | logger = logging.getLogger()
6
7 logger.debug("This is a debug message")
8 logger.info("This is an info message")
9 logger.warning("This is a warning message")
10 logger.error("This is an error message")
11 logger.critical("This is a critical message")
```
Which produces the following output:

python samples/fast-setup.py DEBUG: root: This is a debug message INFO: root: This is an info message WARNING: root: This is a warning message <mark>R:**root**:This is an error me</mark> **CRITICAL:root:This is a critical message** 

It's as simple as it gets !

### **1.2.3 Marking log objects**

While **Chromalog** has the ability to color entire log lines, it can also mark some specific log elements to highlight them in the output.

A good example of that could be:

```
1 import logging
2 import chromalog
  4 from chromalog.mark.helpers.simple import success, error, important
```
3

5

```
6 chromalog.basicConfig(format="%(message)s", level=logging.INFO)
7 \mid \text{logger} = \text{logging.getLogger}()8
9 filename = r'/var/lib/status'10
11 | logger.info("Booting up system: %s", success("OK"))
12 | logger.info("Booting up network: %s", error("FAIL"))
13 logger.info("Reading file at 8s: 8s", important(filename), success("OK"))
```
Which produces the following output:

▶ python samples/highlighting.py Booting up system: OK Booting up network: FAIL Reading file at /var/lib/status: OK

Note what happens when we redirect the output to a file:

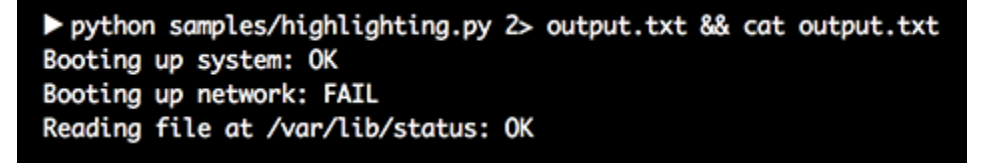

As you can see, Chromalog automatically detected that the output stream wasn't color-capable and disabled automatically the colorizing. Awesome !

Checkout *[Marking functions](#page-8-1)* for the complete list of available marking functions.

## **1.2.4 What's next ?**

Want to learn more about Chromalog ? Go read *[Advanced usage](#page-8-0)* !

# <span id="page-8-0"></span>**1.3 Advanced usage**

We've seen in *[Quickstart](#page-6-2)* how to quickly colorize your logging output. But **Chromalog** has much more to offer than just that !

### <span id="page-8-1"></span>**1.3.1 Marking functions**

The [chromalog.mark](#page-16-0) module contains all **Chromalog**'s marking logic.

Its main component is the Mark class which wraps any Python object and associates it with one or several *color tags*.

Those color tags are evaluated during the formatting phase by the [ColorizingFormatter](#page-13-1) and transformed into color sequences, as defined in the [ColorizingStreamHandler](#page-14-0)'s *[color map](#page-10-0)*.

To decorate a Python object, one can just do:

```
from chromalog.mark import Mark
marked_value = Mark('value', 'my_color_tag')
```
<span id="page-9-1"></span>You may define several color tags at once, by specifying a list:

**from chromalog.mark import** Mark

marked\_value = Mark('value', ['my\_color\_tag', 'some\_other\_tag'])

Nested Mark instances are actually flattened automatically and their color tags appended.

**from chromalog.mark import** Mark

marked\_value = Mark(Mark('value', 'some\_other\_tag'), 'my\_color\_tag')

Warning: Be careful when specifying several color tags: their order matters ! Depending on the color sequences of your color map, the formatted result might differ. See *[Color maps](#page-10-0)* for an example.

#### **Helpers**

Chromalog also comes with several built-in helpers which make marking objects even more readable. Those helpers are generated automatically by several *magic* modules.

#### **Simple helpers**

Simple helpers are a quick way of marking an object and an explicit way of highlighting a value.

You can generate simple helpers by importing them from the *[chromalog.mark.helpers.simple](#page-17-0)* magic module, like so:

```
from chromalog.mark.helpers.simple import important
```

```
print(important(42).color_tag)
```
Which gives the following output:

```
['important']
```
An helper function with a color tag similar to its name will be generated and made accessible transparently.

Like Mark instances, you can obviously combine several helpers to cumulate the effects.

For instance:

```
from chromalog.mark.helpers.simple import important, success
```
**print**(important(success(42)).color\_tag)

Gives:

```
['important', 'success']
```
If the name of the helper you want to generate is not a suitable python identifier, you can use the chromalog.mark.helpers.simple.make\_helper() function instead.

<span id="page-9-0"></span>Note that, should you need it, documentation is generated for each helper. For instance, here is the generated documentation for the [chromalog.mark.helpers.simple.success\(\)](#page-9-0) function:

chromalog.mark.helpers.simple.**success**(*obj*)

Mark an object for coloration.

The color tag is set to 'success'.

Parameters **obj** – The object to mark for coloration.

Returns A [Mark](#page-16-1) instance.

**>>> from chromalog.mark.helpers.simple import** success

```
>>> success(42).color_tag
['success']
```
#### **Conditional helpers**

Conditional helpers are a quick way of associating a color tag to an object depending on a boolean condition.

You can generate conditional helpers by importing them from the [chromalog.mark.helpers.conditional](#page-17-1) magic module:

```
from chromalog.mark.helpers.conditional import success_or_error
```

```
print(success_or_error(42, True).color_tag)
print(success_or_error(42, False).color_tag)
print(success_or_error(42).color_tag)
print(success_or_error(0).color_tag)
```
Which gives:

['success'] ['error'] ['success'] ['error']

**Warning:** Automatically generated conditional helpers must have a name of the form  $a_0r_b$  where a and b are color tags.

If the name of the helper you want to generate is not a suitable python identifier, you can use the chromalog.mark.helpers.conditional.make\_helper() function instead.

Note: If no condition is specified, then the value itself is evaluated as a boolean value.

This is useful for outputing exit codes for instance.

# **1.3.2 Colorizers**

The [GenericColorizer](#page-15-0) class is responsible for turning color tags into colors (or decoration sequences).

#### <span id="page-10-0"></span>**Color maps**

To do so, each [GenericColorizer](#page-15-0) instance has a color\_map [dictionary](http://docs.python.org/library/stdtypes.html#dict) which has the following structure:

```
color map = \{'alpha': ('[', ']'),
   'beta': ('{', '}'),
}
```
That is, each *key* is the color tag, and each *value* is a pair (start\_sequence, stop\_sequence) of start and stop sequences that will surround the decorated value when it is output.

Values are decorated in order with the seqauences that match their associated color tags. For instance:

```
from chromalog.mark.helpers.simple import alpha, beta
from chromalog.colorizer import GenericColorizer
colorizer = GenericColorizer(color_map={
   'alpha': ('[', ']'),
   'beta': ('{', '}'),
})
print(colorizer.colorize(alpha(beta(42))))
print(colorizer.colorize(beta(alpha(42))))
```
Which gives:

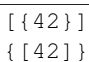

#### **Context colorizing**

Note that the [colorize](#page-15-1) method takes an optional parameter context\_color\_tag which is mainly used by the [ColorizingFormatter](#page-13-1) to colorize subparts of a colorized message.

context\_color\_tag should match the color tag used to colorize the contextual message as a whole. Unless you write your own formatter, you shouldn't have to care much about it.

Here is an example on how context\_color\_tag modifies the output:

```
from chromalog.mark.helpers.simple import alpha
from chromalog.colorizer import GenericColorizer
colorizer = GenericColorizer(color_map={
  'alpha': ('[', ']'),
   'beta': ('{', '}'),
})
print(colorizer.colorize(alpha(42), context_color_tag='beta'))
```
Which gives:

#### }{[42]}{

As you can see, the context color tag is first closed then reopened, then the usual color tags are used. This behavior is required as it prevents some color escaping sequences to persist after the tags get closed on some terminals.

#### **Built-in colorizers**

Chromalog ships with two default colorizers:

• [Colorizer](#page-14-1) which is associated to a color map constitued of color escaping sequences.

• [MonochromaticColorizer](#page-15-2) which may be used on non color-capable output streams and that only decorates objects marked with the 'important' color tag.

See *[Default color maps and sequences](#page-13-3)* for a comprehensive list of default color tags and their resulting sequences.

#### **Custom colorizers**

One can create its own colorizer by simply deriving from the *[GenericColorizer](#page-15-0)* class and defining the default\_color\_map class attribute, like so:

```
from chromalog.colorizer import GenericColorizer
from colorama import (
  Fore,
  Back,
   Style,
)
class MyColorizer(GenericColorizer):
   default_color_map = {
      'success': (Fore.GREEN, Style.RESET_ALL),
   }
```
#### **Decorating messages**

Colorizers also provide a method to directly colorize a message, regardless of any output stream and its color capabilities:

```
GenericColorizer.colorize_message(message, *args, **kwargs)
```
Colorize a message.

**Parameters message** – The message to colorize. If message is a marked object, its color tag will be used as a context\_color\_tag. message may contain formatting placeholders as described in str.format().

Returns The colorized message.

Warning: This function has no way of check the color-capability of any stream that the resulting string might be printed to.

Here is an example of usage:

```
from chromalog.colorizer import GenericColorizer
from chromalog.mark.helpers.simple import alpha
colorizer = GenericColorizer(color_map={
    'alpha': ('[', ']'),
})
print(colorizer.colorize_message(
    'hello {} ! How {are} you ?',
    alpha('world'),
    are=alpha('are'),
))
```
This gives the following output:

<span id="page-13-6"></span>hello [world] ! How [are] you ?

#### <span id="page-13-3"></span>**Default color maps and sequences**

Here is a list of the default color tags and their associated sequences:

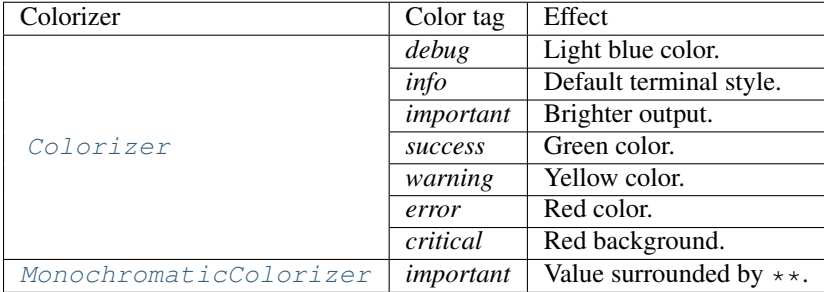

# <span id="page-13-0"></span>**1.4 Chromalog's API**

Here is a comprehensive list of all modules, classes and function provided by Chromalog.

### <span id="page-13-4"></span>**1.4.1 chromalog**

Enhance Python logging with colors.

<span id="page-13-2"></span>chromalog.**basicConfig**(*format=None*, *datefmt=None*, *level=None*, *stream=None*, *colorizer=None*) Does basic configuration for the logging system by creating a [chromalog.log.ColorizingStreamHandler](#page-14-0) with a default [chromalog.log.ColorizingFormatter](#page-13-1) and adding it to the root logger.

This function does nothing if the root logger already has handlers configured for it.

#### **Parameters**

- **format** The format to be passed to the formatter.
- **datefmt** The date format to be passed to the formatter.
- **level** Set the root logger to the specified level.
- **stream** Use the specified stream to initialize the stream handler.
- **colorizer** Set the colorizer to be passed to the stream handler.

#### <span id="page-13-5"></span>**1.4.2 chromalog.log**

Log-related functions and structures.

<span id="page-13-1"></span>class chromalog.log.**ColorizingFormatter**(*fmt=None*, *datefmt=None*)

A formatter that colorize its output.

Initialize the formatter with specified format strings.

Initialize the formatter either with the specified format string, or a default as described above. Allow for specialized date formatting with the optional datefmt argument (if omitted, you get the ISO8601 format).

<span id="page-14-3"></span>**format**(*record*)

Colorize the arguments of a record.

Record A *LogRecord* instance.

Returns The colorized formatted string.

Note: The *record* object must have a *colorizer* attribute to be use for colorizing the formatted string. If no such attribute is found, the default non-colorized behaviour is used instead.

<span id="page-14-0"></span>class chromalog.log.**ColorizingStreamHandler**(*stream=None*, *colorizer=None*, *highlighter=None*, *attributes\_map=None*)

A stream handler that colorize its output.

Initializes a colorizing stream handler.

#### Parameters

- **stream** The stream to use for output.
- **colorizer** The colorizer to use for colorizing the output. If not specified, a [chromalog.colorizer.Colorizer](#page-14-1) is instantiated.
- **highlighter** The colorizer to use for highlighting the output when color is not supported.
- **attributes\_map** A map of LogRecord attributes/color tags.

#### **active\_colorizer**

The active colorizer or highlighter depending on whether color is supported.

#### **format**(*record*)

Format a *LogRecord* and prints it to the associated stream.

### <span id="page-14-2"></span>**1.4.3 chromalog.colorizer**

Colorizing functions and structures.

```
class chromalog.colorizer.ColorizableMixin(color_tag=None)
     Make an object colorizable by a colorizer.
```
Initialize a colorizable instance.

**Parameters color tag** – The color tag to associate to this instance.

*color\_tag* can be either a string or a list of strings.

class chromalog.colorizer.**ColorizedObject**(*obj*, *color\_pair=None*) Wraps any object to colorize it.

Initialize the colorized object.

Parameters

- **obj** The object to colorize.
- **color\_pair** The (start, stop) pair of color sequences to wrap that object in during string rendering.

<span id="page-14-1"></span>class chromalog.colorizer.**Colorizer**(*color\_map=None*, *default\_color\_tag=None*) Colorize log entries.

Initialize a new colorizer with a specified *color\_map*.

#### <span id="page-15-3"></span>**Parameters**

- **color map** A dictionary where the keys are color tags and the value are couples of color sequences (start, stop).
- **default\_color\_tag** The color tag to default to in case an unknown color tag is encountered. If set to a falsy value no default is used.

<span id="page-15-0"></span>class chromalog.colorizer.**GenericColorizer**(*color\_map=None*, *default\_color\_tag=None*) A class reponsible for colorizing log entries and chromalog.important.Important objects.

Initialize a new colorizer with a specified *color\_map*.

#### Parameters

- **color\_map** A dictionary where the keys are color tags and the value are couples of color sequences (start, stop).
- **default\_color\_tag** The color tag to default to in case an unknown color tag is encountered. If set to a falsy value no default is used.

<span id="page-15-1"></span>**colorize**(*obj*, *color\_tag=None*, *context\_color\_tag=None*)

Colorize an object.

#### **Parameters**

- **obj** The object to colorize.
- **color** tag The color tag to use as a default if  $\circ$ b is not marked.
- **context\_color\_tag** The color tag to use as context.

Returns obj if obj is not a colorizable object. A colorized string otherwise.

#### **colorize\_message**(*message*, *\*args*, *\*\*kwargs*)

Colorize a message.

**Parameters message** – The message to colorize. If message is a marked object, its color tag will be used as a context color tag. message may contain formatting placeholders as described in str.format().

Returns The colorized message.

Warning: This function has no way of check the color-capability of any stream that the resulting string might be printed to.

**get\_color\_pair**(*color\_tag*, *context\_color\_tag=None*, *use\_default=True*) Get the color pairs for the specified *color\_tag* and *context\_color\_tag*.

**Parameters** 

- **color tag** A list of color tags.
- **context\_color\_tag** A list of color tags to use as a context.
- **use\_default** If False then the default value won't be used in case the color tag is not found in the associated color map.

Returns A pair of color sequences.

```
class chromalog.colorizer.MonochromaticColorizer(color_map=None, de-
```
*fault\_color\_tag=None*) Monochromatic colorizer for non-color-capable streams that only highlights chromalog.mark.Mark objects with an important color tag.

<span id="page-16-5"></span>Initialize a new colorizer with a specified *color\_map*.

#### Parameters

- **color\_map** A dictionary where the keys are color tags and the value are couples of color sequences (start, stop).
- **default color tag** The color tag to default to in case an unknown color tag is encountered. If set to a falsy value no default is used.

#### <span id="page-16-0"></span>**1.4.4 chromalog.mark**

Marking classes and methods.

#### <span id="page-16-4"></span>**1.4.5 chromalog.mark.objects**

Mark log entries.

<span id="page-16-1"></span>class chromalog.mark.objects.**Mark**(*obj*, *color\_tag*) Wraps any object and mark it for colored output.

Mark  $\circ \circ$  for coloration.

#### **Parameters**

- **obj** The object to mark for colored output.
- **color\_tag** The color tag to use for coloring. Can be either a list of a string. If color\_tag is a string it will be converted into a single-element list automatically.

Note: Nested chromalog.mark.Mark objects are flattened automatically and their color\_tag are appended.

**>>> from chromalog.mark.objects import** Mark

```
>>> Mark(42, 'a').color_tag
['a']
```

```
>>> Mark(42, ['a']).color_tag
['a']
```

```
>>> Mark(42, ['a', 'b']).color_tag
['a', 'b']
```

```
>>> Mark(Mark(42, 'c'), ['a', 'b']) == Mark(42, ['a', 'b', 'c'])
```

```
True
```
### <span id="page-16-3"></span>**1.4.6 chromalog.mark.helpers**

Automatically generate marking helpers functions.

```
class chromalog.mark.helpers.ConditionalHelpers
     A class that is designed to act as a module and implement magic helper generation.
```
**make\_helper**(*color\_tag\_true*, *color\_tag\_false*) Make a conditional helper.

<span id="page-17-3"></span>Parameters

• **color\_tag\_true** – The color tag if the condition is met.

• **color\_tag\_false** – The color tag if the condition is not met.

Returns The helper function.

<span id="page-17-2"></span>class chromalog.mark.helpers.**SimpleHelpers**

A class that is designed to act as a module and implement magic helper generation.

**make\_helper**(*color\_tag*) Make a simple helper.

Parameters **color\_tag** – The color tag to make a helper for.

Returns The helper function.

### <span id="page-17-0"></span>**1.4.7 chromalog.mark.helpers.simple**

Pseudo-module that generates simple helpers.

See [SimpleHelpers](#page-17-2).

### <span id="page-17-1"></span>**1.4.8 chromalog.mark.helpers.conditional**

Pseudo-module that generates conditional helpers.

See [ConditionalHelpers](#page-16-2).

**CHAPTER 2**

**Indices and tables**

- <span id="page-18-0"></span>• genindex
- modindex
- search

Python Module Index

# <span id="page-20-0"></span>c

chromalog, [10](#page-13-4) chromalog.colorizer, [11](#page-14-2) chromalog.log, [10](#page-13-5) chromalog.mark, [13](#page-16-0) chromalog.mark.helpers, [13](#page-16-3) chromalog.mark.helpers.conditional, [14](#page-17-1) chromalog.mark.helpers.simple, [14](#page-17-0) chromalog.mark.objects, [13](#page-16-4)

#### Index

# A

active\_colorizer (chromalog.log.ColorizingStreamHandler attribute), [11](#page-14-3)

# B

basicConfig() (in module chromalog), [10](#page-13-6)

# C

chromalog (module), [10](#page-13-6) chromalog.colorizer (module), [11](#page-14-3) chromalog.log (module), [10](#page-13-6) chromalog.mark (module), [13](#page-16-5) chromalog.mark.helpers (module), [13](#page-16-5) chromalog.mark.helpers.conditional (module), [14](#page-17-3) chromalog.mark.helpers.simple (module), [14](#page-17-3) chromalog.mark.objects (module), [13](#page-16-5) ColorizableMixin (class in chromalog.colorizer), [11](#page-14-3) colorize() (chromalog.colorizer.GenericColorizer method), [12](#page-15-3) colorize\_message() (chromalog.colorizer.GenericColorizer method), [12](#page-15-3) ColorizedObject (class in chromalog.colorizer), [11](#page-14-3) Colorizer (class in chromalog.colorizer), [11](#page-14-3)

ColorizingFormatter (class in chromalog.log), [10](#page-13-6) ColorizingStreamHandler (class in chromalog.log), [11](#page-14-3) ConditionalHelpers (class in chromalog.mark.helpers), [13](#page-16-5)

# F

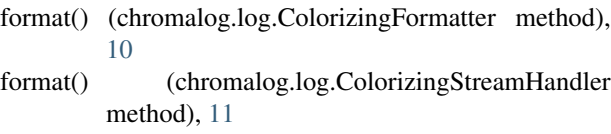

# G

GenericColorizer (class in chromalog.colorizer), [12](#page-15-3) get\_color\_pair() (chromalog.colorizer.GenericColorizer method), [12](#page-15-3)

# M

make\_helper() (chromalog.mark.helpers.ConditionalHelpers method), [13](#page-16-5) make\_helper() (chromalog.mark.helpers.SimpleHelpers method), [14](#page-17-3) Mark (class in chromalog.mark.objects), [13](#page-16-5) MonochromaticColorizer (class in chromalog.colorizer), [12](#page-15-3)

# S

SimpleHelpers (class in chromalog.mark.helpers), [14](#page-17-3) success() (in module chromalog.mark.helpers.simple), [6](#page-9-1)